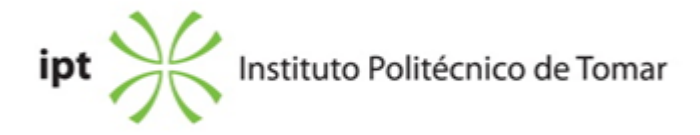

#### **Escola Superior de Tecnologia de Tomar Ano letivo:** 2023/2024

## **TeSP - Automação Industrial**

Técnico Superior Profissional Plano: Aviso n.º 3961/2023 - 29/03/2023

# **Ficha da Unidade Curricular: Ferramentas de Software**

ECTS: 5; Horas - Totais: 135.0, Contacto e Tipologia, TP:60.0; Ano | Semestre: 1 | S1 Tipo: Obrigatória; Interação: Presencial; Código: 62635 Área de educação e formação: Informática na óptica do utilizador

## **Docente Responsável**

Jorge Manuel Correia Guilherme Professor Adjunto

## **Docente(s)**

Jorge Manuel Correia Guilherme Professor Adjunto

## **Objetivos de Aprendizagem**

Dotar os alunos de:

- conhecimentos de aplicações informáticas de teste e simulação;
- conhecimentos de aplicações informáticas de desenho de circuitos elétricos.

## **Conteúdos Programáticos**

Módulo 1. Aplicações de simulação de sistemas - Matlab, Octave e Scilab Módulo 2. Aplicações de desenho e simulação de circuitos eléctricos e electrónicos - LTSPice e KiCAD

## **Conteúdos Programáticos (detalhado)**

Módulo 1. Aplicações de simulação de sistemas

- i. Introdução ao Matlab/octave: toolboxes e manuseamento de vectores e matrizes
- ii. Visualização gráfica de funções 2D e 3D
- iii. Programação: scripts, funções, controlo de fluxo
- iv. Introdução ao Simulink: blocksets e criação de modelos
- v. Construção de modelos Matlab/Simulink para aplicações de engenharia.

Módulo 2. Aplicações de desenho e simulação de circuitos eléctricos e electrónicos

a. LTSPice

- i. Introdução ao ambiente LTSPICE
- ii. Projeto LTPICE e desenho de circuito elétrico/eletrónico simples;
- iii. Simulação das grandezas em componente contínua e em regime alternado;
- iv. Estudo da resposta em frequência de circuitos eletrónicos;
- b. KiCAD
- i. Introdução Conceitos e tipos de PCBs.
- ii. Ambiente de desenvolvimento KiCAD.
- iii. Início de um Projeto
- iv. Criação de um esquemático
- v. Criação de uma board a partir de um esquemático
- vi. Routing: manually, Follow-me-Router e Autorouter
- vii. Criação e alteração de livrarias de componentes
- viii. Execução de placa PCB em laboratorio.

#### **Metodologias de avaliação**

Em avaliação contínua, a classificação final resulta da média aritmética simples das classificações obtidas nos dois módulos da UC. A média obtida deve ser maior ou igual a 9.5 valores.

A classificação de cada módulo resulta da realização de: 1) Testes práticos/fichas de avaliação;

2) Exercícios e trabalhos laboratoriais realizados nas aulas ou mini-projetos.

Em avaliação final, a classificação final é obtida através de um teste prático computacional em que cada um dos dois módulos possui o mesmo peso.

## **Software utilizado em aula**

Mathworks Matlab **Octave** Scilab **LTSpice** KiCAD

## **Estágio**

Não Aplicável

#### **Bibliografia recomendada**

- Linear Technology, . (2011). LTspice IV Getting Started Guide, . Linear Technology.
- R. Hunt, B. (2014). A Guide to MATLAB: For Beginners and Experienced Users . Cambridge

University Press.

## **Coerência dos conteúdos programáticos com os objetivos**

Os conteúdos programáticos previstos estão diretamente relacionados com os objetivos da unidade curricular, designadamente as noções da utilização de desenho de circuitos impressos com KiCAD e as ferramentas de teste e simulação com LTSPIE e MATLAB. A escolha das aplicações está relacionada com a relevância dos mesmos para a sua utilização em diferentes unidades curriculares do curso.

## **Metodologias de ensino**

Aulas teórico-práticas com componente expositiva e componente de aplicação laboratorial.

#### **Coerência das metodologias de ensino com os objetivos**

Nesta unidade serão ministradas aulas teórico-práticas nas quais se procederá à exposição dos conteúdos programáticos que poderão alcançar os objetivos definidos na mesma. Nessas aulas serão utilizados meios computacionais que permitirão elaborar exercícios práticos. Serão ainda ministradas aulas práticas-laboratoriais que permitirão ao estudante adquirir a formação necessária para a criação de aplicações relacionadas.

#### **Língua de ensino**

**Português** 

#### **Pré-requisitos**

Não aplicável

#### **Programas Opcionais recomendados**

Não Aplicável

#### **Observações**

Objetivos de Desenvolvimento Sustentável:

4 - Garantir o acesso à educação inclusiva, de qualidade e equitativa, e promover oportunidades de aprendizagem ao longo da vida para todos; 7 - Garantir o acesso a fontes de energia fiáveis, sustentáveis e modernas para todos;

8 - Promover o crescimento económico inclusivo e sustentável, o emprego pleno e produtivo e o trabalho digno para todos;

9 - Construir infraestruturas resilientes, promover a industrialização inclusiva e sustentável e fomentar a inovação;

12 - Garantir padrões de consumo e de produção sustentáveis;

**Docente responsável**

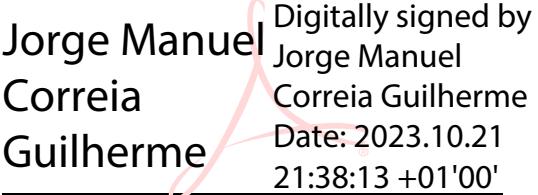